CTM Release Notes –7.6.7

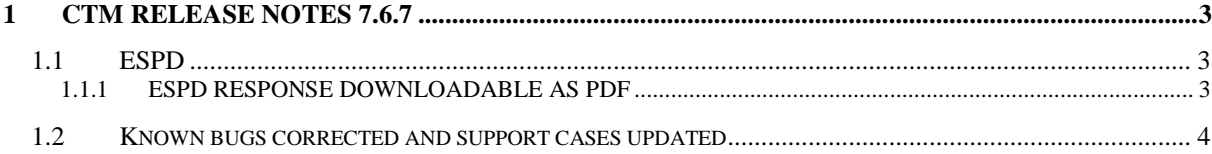

## <span id="page-2-0"></span>**1 CTM Release notes 7.6.7**

This document describes the version 7.6.7 of CTM.

None of the current features or changes in this release have any impact on the pre-existing functionality if not mentioned explicitly in these release notes, any training may thus be done postrelease, if desired.

## <span id="page-2-1"></span>*1.1 ESPD*

This chapter only applies if you are using the ESPD functionality in CTM.

ESPD is available as a separate module, contact your local CTM™ distributor for more information.

## <span id="page-2-2"></span>**1.1.1 ESPD response downloadable as PDF**

Previously it was possible to download a supplier company ESPD response as an XML file.

In CTM version 7.6.7 if a supplier company finalizes an ESPD response within CTM and submits it as part of their response the contracting authority will be able to download the ESPD response as a PDF file on the supplier detailed response page and through the supplier response and overall tender response zip packages.

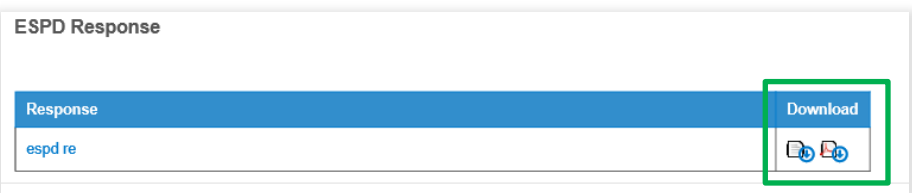

The supplier company will also be able to download their ESPD response as a PDF file on the supplier response print/preview page.

## <span id="page-3-0"></span>*1.2 Known bugs corrected and support cases updated*

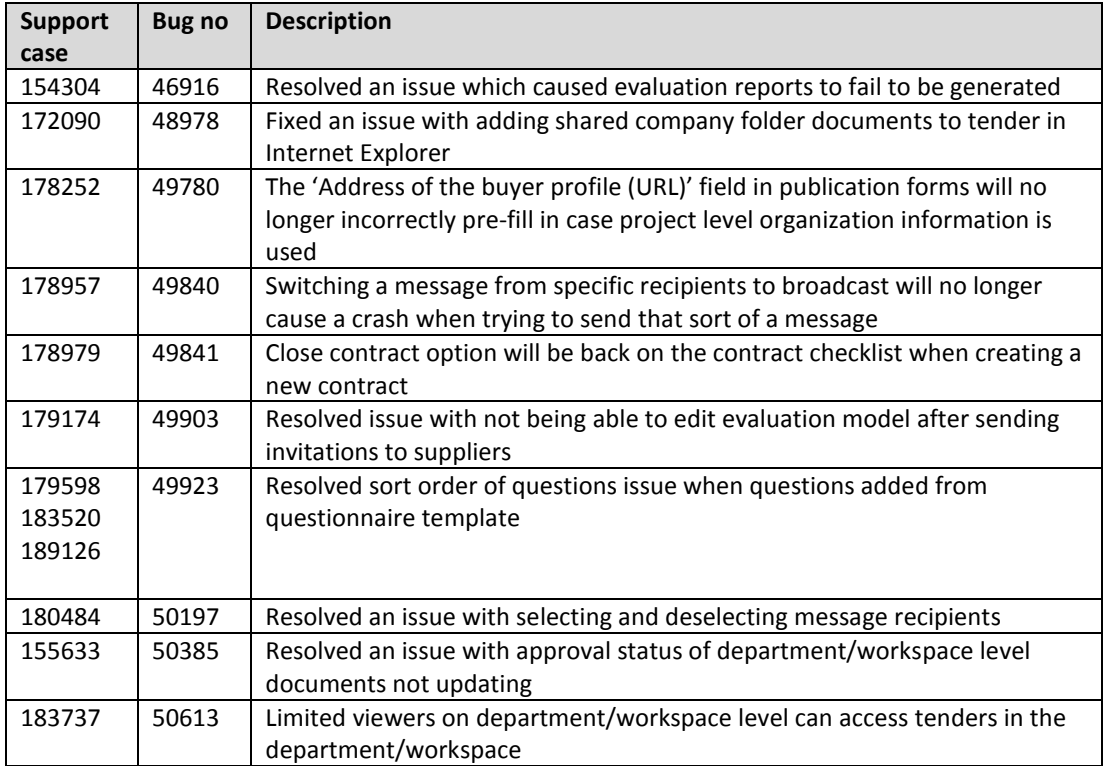